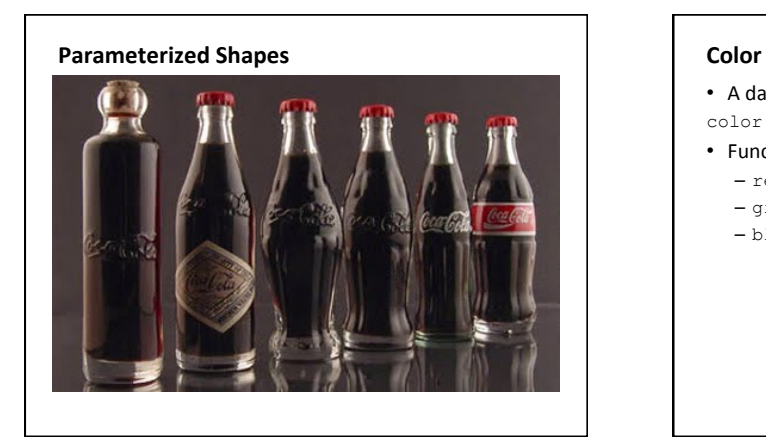

# • A data type that represents an RGB color color oliveGreen =  $color(85, 107, 47);$ • Functions that return a color component  $=$  red() – green() – blue() color c = color(20, 20, 140); float  $r = red(c)$ ; float  $g =$  green(c); float  $b = blue(c)$ ; fill $(r, g, b)$ ; fill(color(r, g, b)); fill(c);

# **Example**

• gradient 

# **So far..**

- A program consists of actions: - call drawing functions • line, rect, ellipse, etc.  $-$  change the drawing state • size, background, stroke • Actions happen etc. – variables  $\cdot$  int x; • boolean test; • etc.
	- compute  $\bullet$  \*,+,-,/,%,cos, etc.
	- input
	- mouse • keyboard
- Actions are done on:

#### – literals • 1,2,3,'a',"hello",1.0,true,

- 
- 
- 
- sequentially unless – if(condition){}else
- if(condition){}else{}
- $-$  while(){}, for(){}
- $-$  functionCall();

# **Variables**

- So far
	- store values for re-use
	- $-$  single value
	- declare before use
- What if you need many many variables?
- store a group of values

• New concept 

- A sequence or
	- collection of values
	- $-$ {1,2,3,4}
	- $-$  {2,4,6,8}
	- {1,3,5,7} –

{1,2,3,1,2,1,1,1,1,5,4,3,5, 0,2,4,3,1,6,3,7,2,3,2,2,7, 7,7,6,5,4,4} 

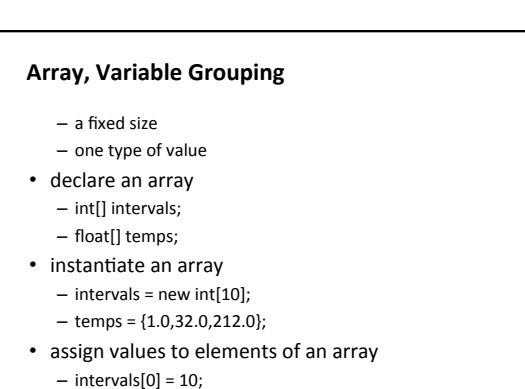

 $-$  temps[2] = -300.0;

## **Arrays**

- A special kind of variable that holds not one, by many data items of a given type.
- Declared like variables, only type is followed by a pair of brackets.

float[] xs;

- Can be instantiated using a special syntax involving the new keyword, the type, and a size in brackets. int[] primes = new int[10]; // Ten primes
- Or initialized with a list of values int[] primes =  $\{2, 3, 5, 7\};$

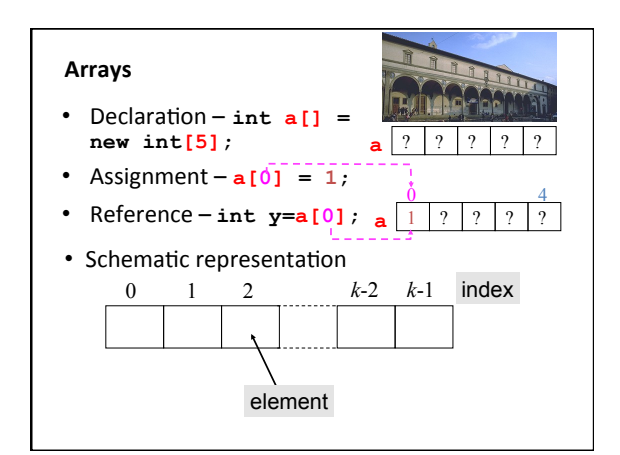

### **Arrays**

- Individual data items are accessed with an index and square brackets.
	- primes[0], primes[1], etc

– **Indexes start at 0!** 

- The length of an array can be determined using its length property.
	- primes.length
	- The length of an array is one greater than the last valid index.
- Arrays can be passed to, and returned from functions.

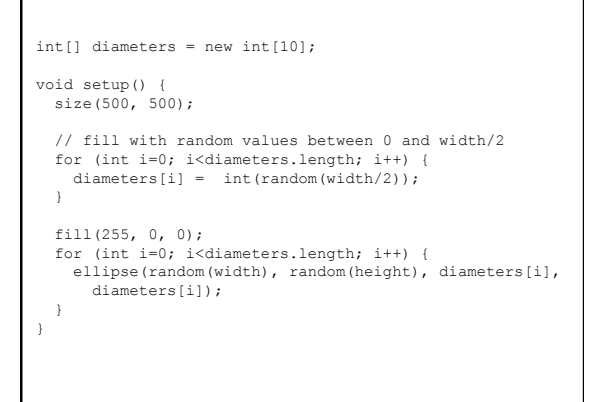

# Array as parameter of a function

```
void drawCircles(int diameter[]) { 
  for (int i=0; i < diameter.length; i++) { 
     // draw the circle 
     ellipse(random(width), random(height), 
     diameter[i], diameter[i]);
 } 
}
```